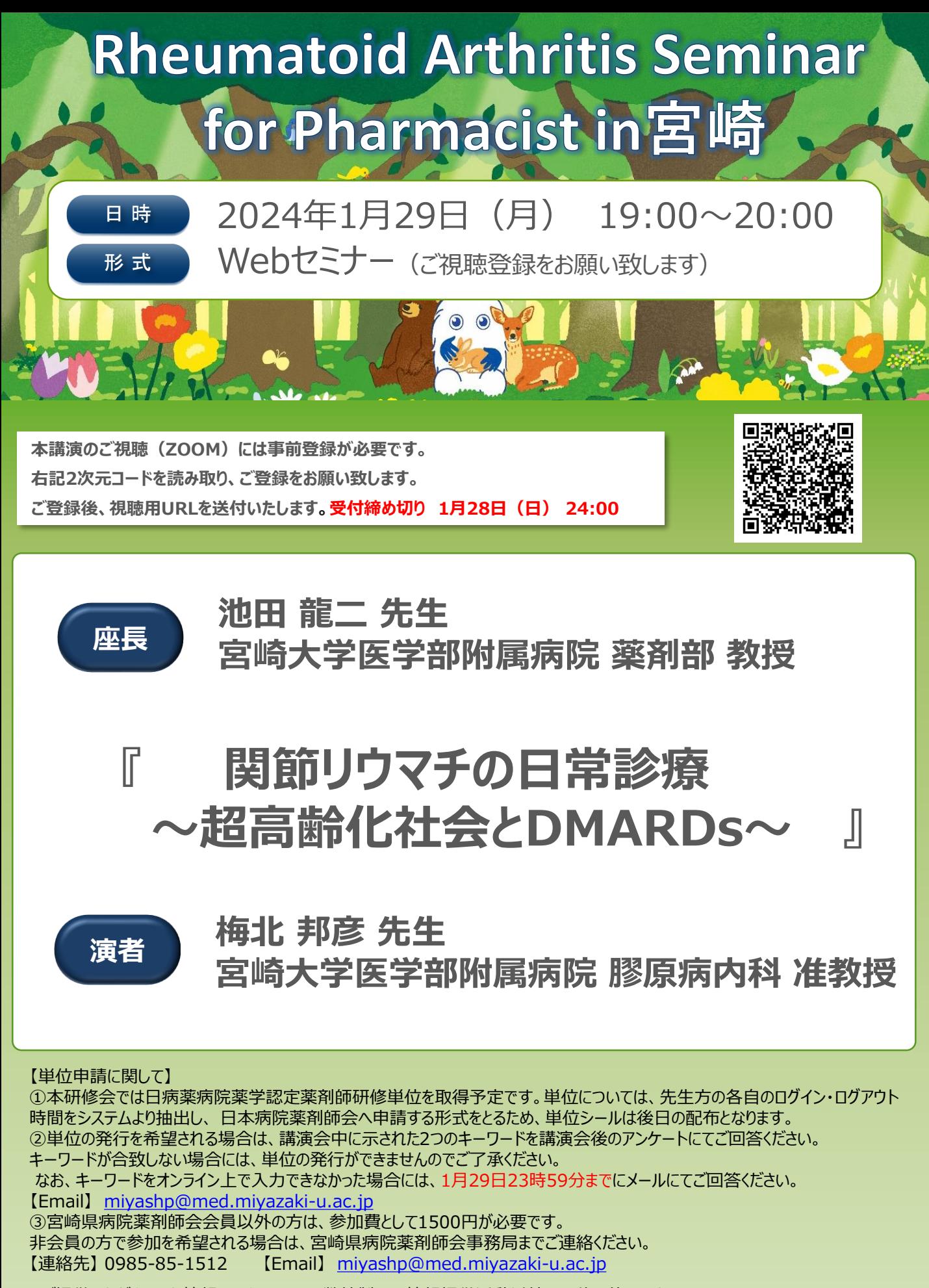

※ご提供いただきました情報につきましては、弊社製品の情報提供活動以外の目的で使用いたしません ※本講演会は医療従事者を対象としております。誤って招待メールを転送しないようご留意ください。

共催: 宮崎県病院薬剤師会 田辺三菱製薬株式会社

## Web講演会ご視聴方法

## 事前に表面2次元コード又は下記のURLから ご登録を頂き、視聴用URLをご入手ください。

**[https://mt-pharma-jp.zoom.us/webinar/register/WN\\_pmTK6JuOR-ebud8ACJp5GA](https://mt-pharma-jp.zoom.us/webinar/register/WN_pmTK6JuOR-ebud8ACJp5GA)**

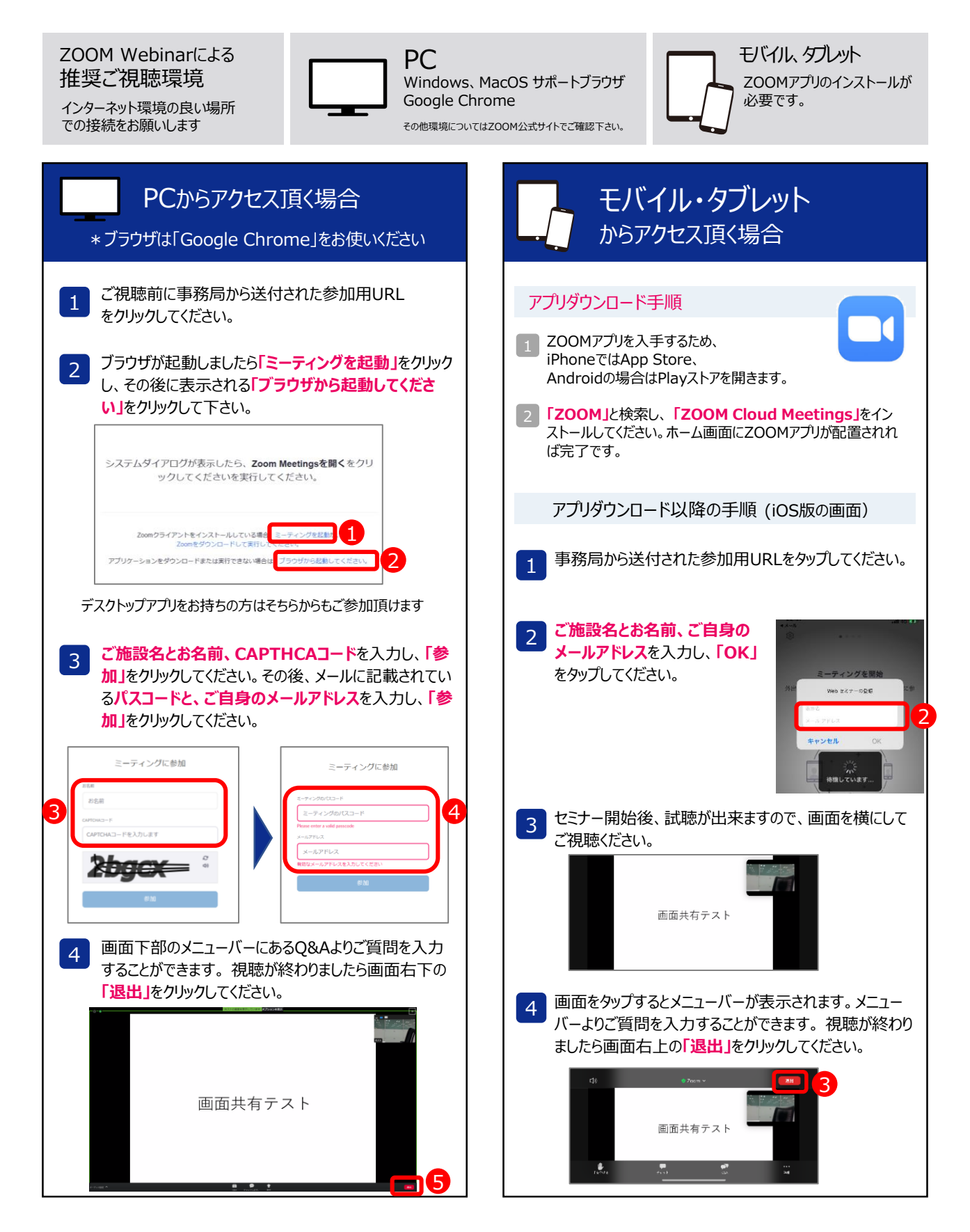